## **1. Receive KMUTT Account**

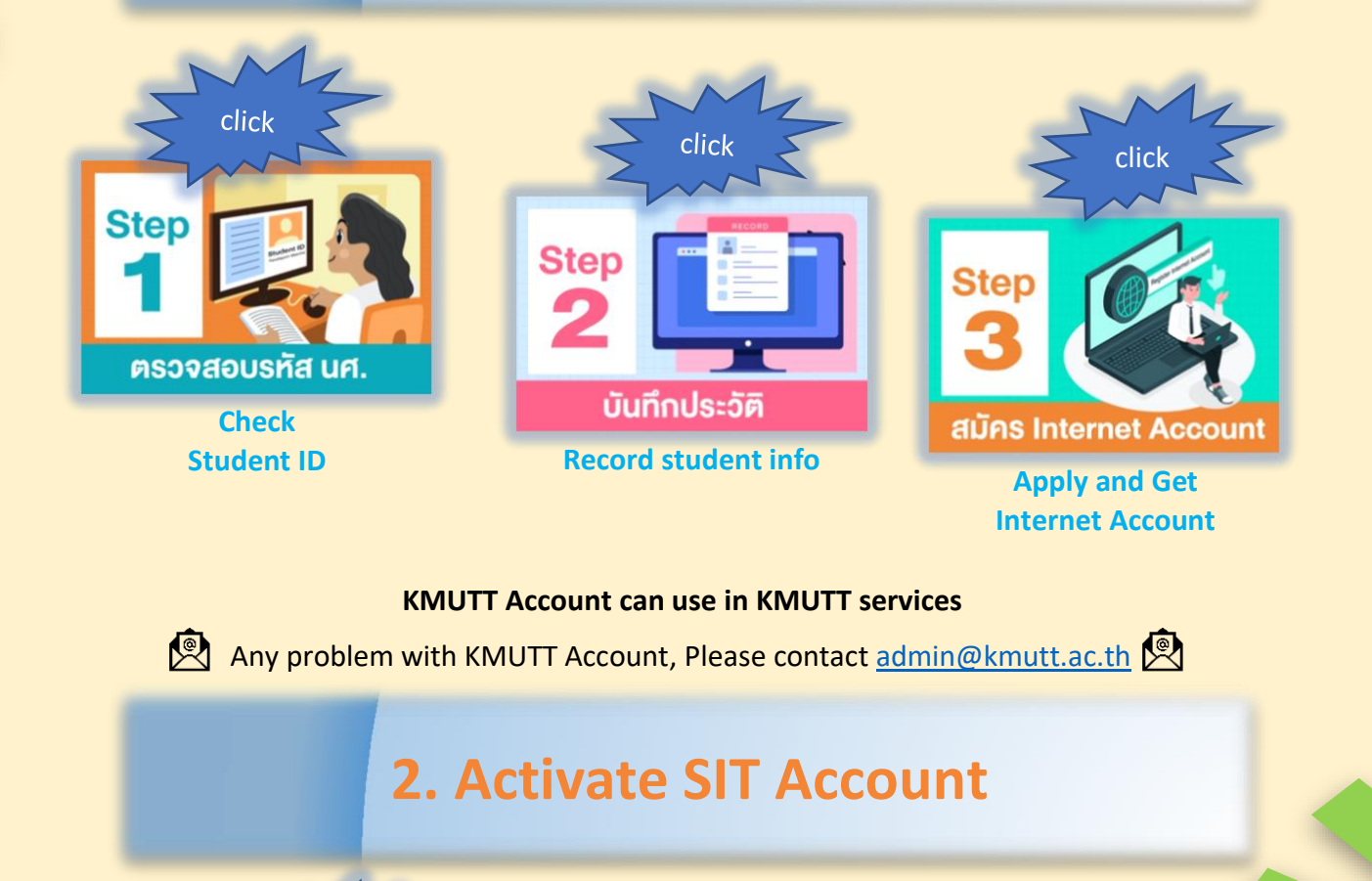

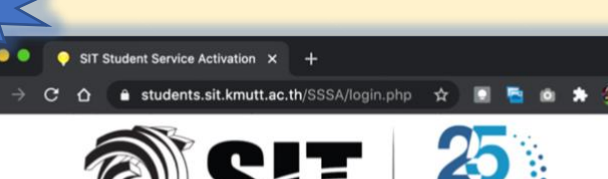

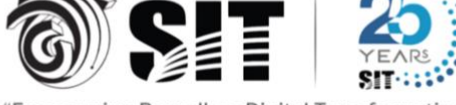

"Empowering Boundless Digital Transformation"

**School of Information Technology** King Mongkut's University of Technology Thonburi

**SIT Student Service Activation** 

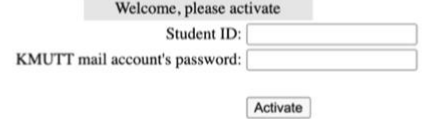

**SIT Account can use in SIT Services**

**\*\*When you reset or change KMUTT password you need to re-activate SIT Account again\*\***

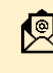

click

Any Problem with SIT Account, Please contact [servicedesk@sit.kmutt.ac.th](mailto:servicedesk@sit.kmutt.ac.th)

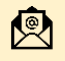